#### The Apache Web Server

Khalid Baheyeldin

Sept 14, 2009

KW Linux Users Group

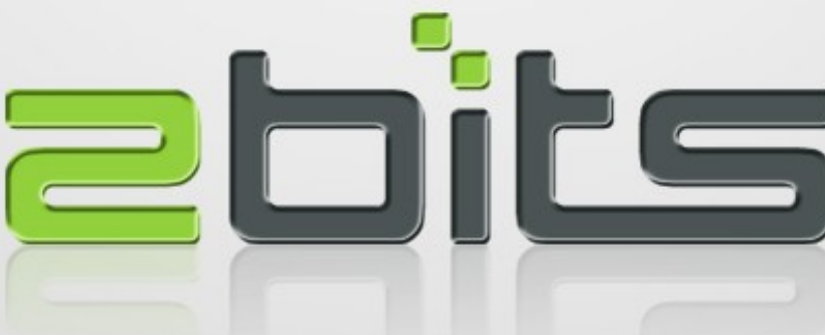

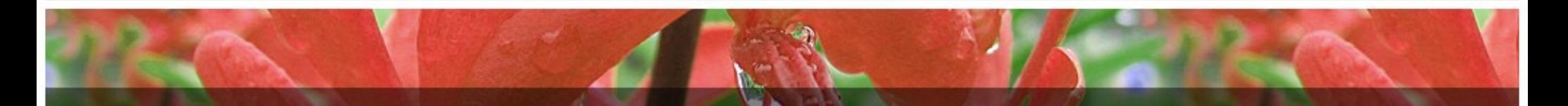

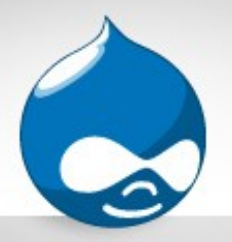

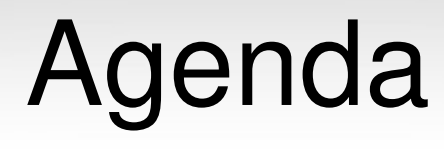

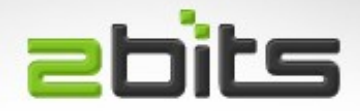

- Introduction
- Web workflow and the HTTP protocol
- Overview
- Installation
- Configuration
- Dynamic content (CGI, FastCGI, embedded)
- Security
- Discussion

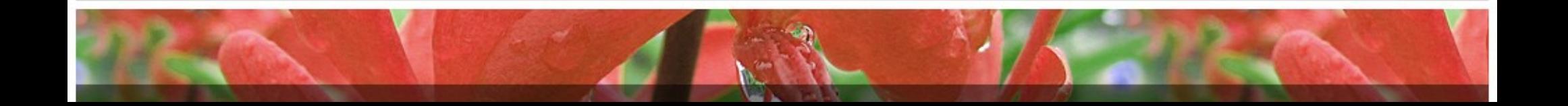

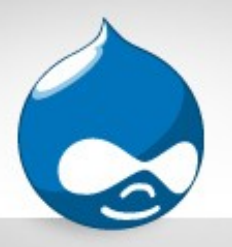

### About Khalid

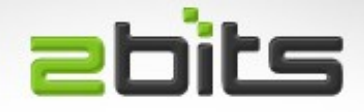

- 25 years in software development and consulting
- Sinclair ZX Spectrum, mainframe, then UNIX since 1987
- Linux discovered 1990, using it regularly since 1995, "LAMP" since 1999
- Open source developer, contributor since 2003
- Full time open source consulting

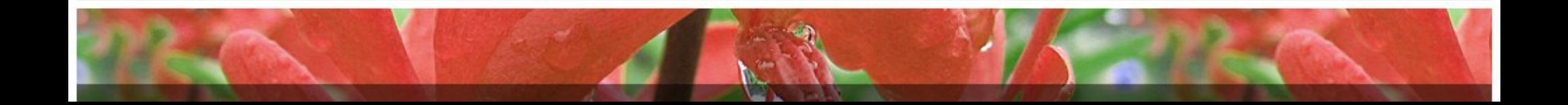

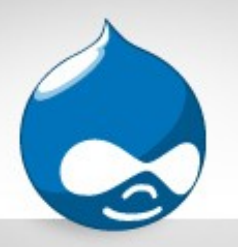

# About 2bits.com

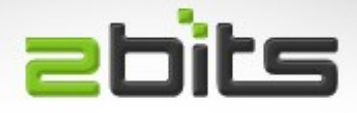

- Founded in 1999
- Drupal CMS/CMF since 2003
- Full time consulting
- Services
	- Drupal development
	- LAMP performance optimization and tuning
	- Server provisioning for performance and uptime
	- Manage huge sites for various clients
- http://2bits.com

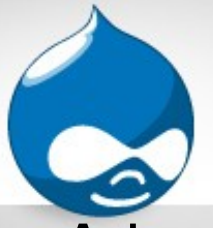

# Web workflow

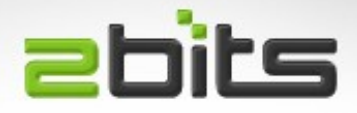

- A human enters a URL in a browser
- Broken into two parts, host and path
- Host part is looked up in DNS for its IP address
- Then an HTTP request is made to the host with the path passed in
- The HTTP request is received by the web server, and processed
	- Either a static content file is retrieved (/about.html)
	- Or a dynamic request via interpreter, CGI, FastCGI, (/products.php)
- The response is sent back, either good results or an error

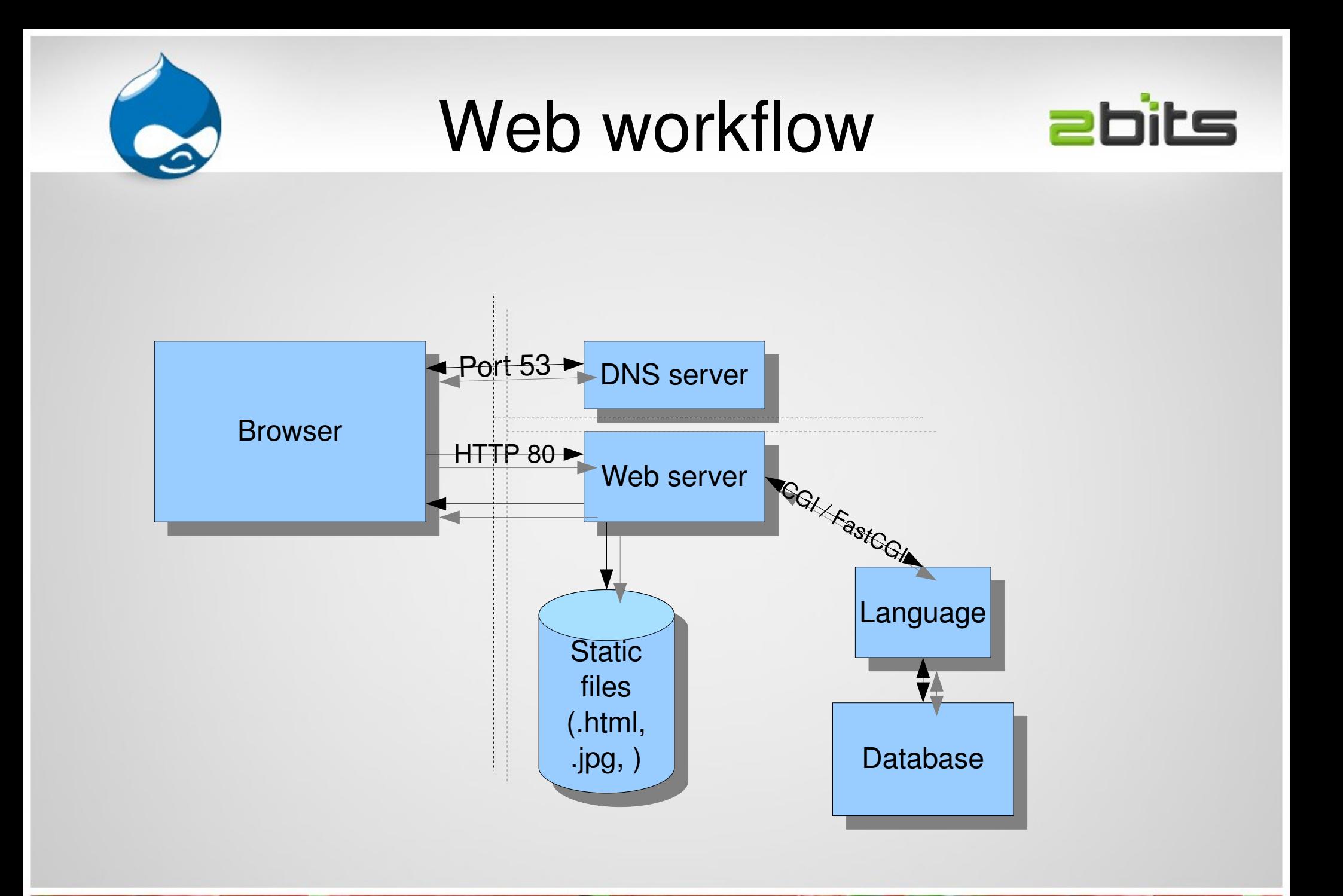

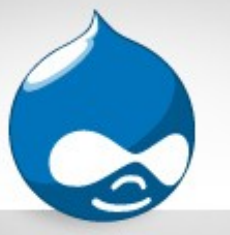

HTTP

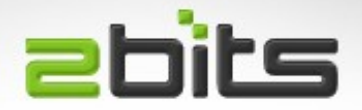

- HyperText Transfer Protocol
- Powers the entire web
- Browsers use it to talk to servers, and back
- Connectionless protocol
	- Open, Request, Response, Close, end of story
- Text based

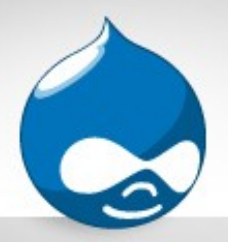

#### HTTP example

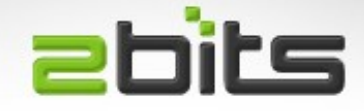

• Request

```
GET / HTTP/1.1
```
- User-Agent: Mozilla/5.0 (X11; U; Linux x86 64; en-US; **rv:1.9.0.8) Gecko/2009033100 Ubuntu/9.04 (jaunty) Firefox/3.0.8**
- Headers are colon separated
- An empty line, then any data follows the headers

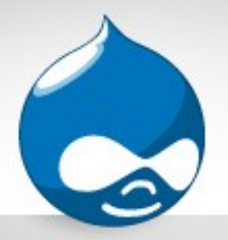

#### HTTP example

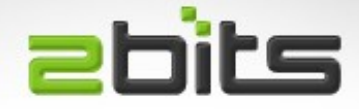

#### • Response

**HTTP/1.0 200 OK**

Cache-Control: private, max-age=0

**Date: Wed, 08 Jul 2009 02:05:18 GMT**

Content-Type: text/html; charset=ISO-8859-1

Content-Length: 22396

**Connection: close**

**<html>**

**...**

**</html>**

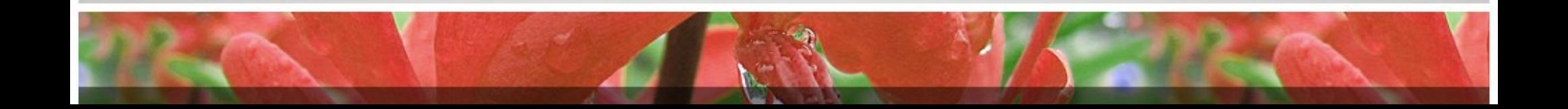

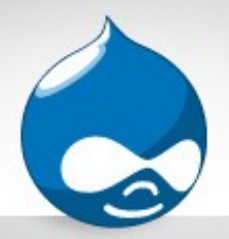

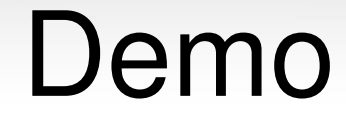

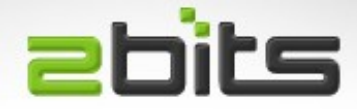

#### Telnet and netcat!

#!/bin/sh

```
while `nc -lp 1500 -c 'echo "HTTP/1.0 200 OK\nContent-
Type: text/html\n"; cat index.html'`
do
    echo Request sent
done
```
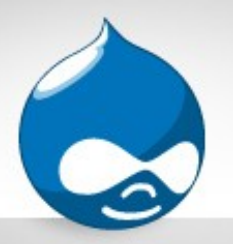

# Tip: HTTP Headers **ebits**

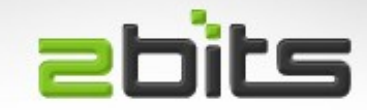

- Curious about a site?
- Here is how to glean some info:
	- time wget -S -O /dev/null http://digg.com
- Shows HTTP Headers
	- Language used
	- Web server

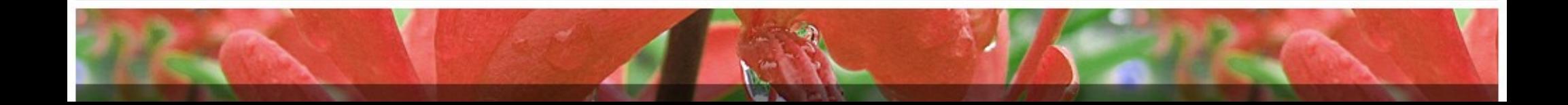

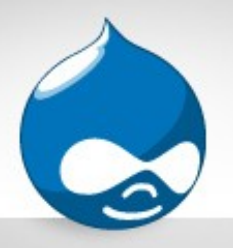

# Apache

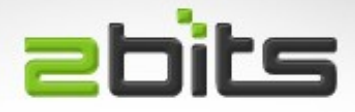

- Initially based on NCSA HTTPd
- "A patchy server" -> "Apache" (1995)
- Free/Open Source Software
- Most widely used web server (54.32% of active sites, 66.9% of top sites in August 2009 as per Netcraft [http://bit.ly/10Ly2o,](http://bit.ly/10Ly2o) survey of 226 million hostnames)
- Next most used server is Microsoft IIS (20.05% of active sites, 18.14% of top sites)
- Used to be higher, Microsoft "bought" market share in 2006-2007
- Current stable version 2.2

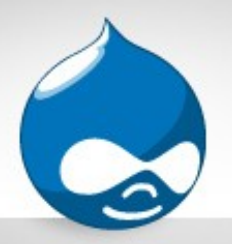

#### Apache License

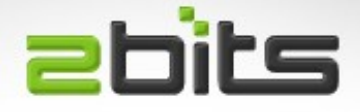

- "Apache Software License"
- BSD-style license
	- Less strict than the GPL
	- An entity can take the source an close it off
	- Components can be proprietary
- Therefore some Apache modules can be commercial only, or it can be embedded in commercial products with extensions

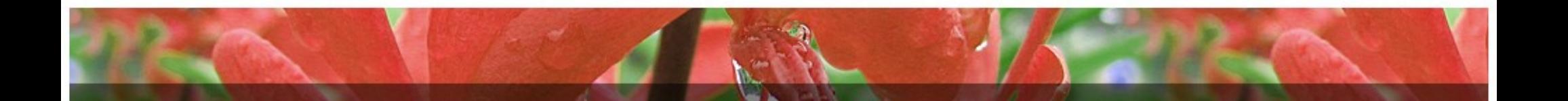

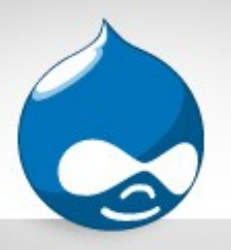

# **Popularity**

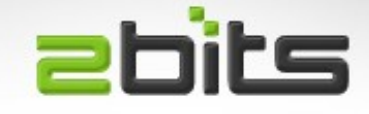

- Among the Top 20 sites, the following use Apache
	- #2 Yahoo.com, #10, Yahoo Japan (unadvertised in server headers)
	- #3 Youtube.com
	- #4 Facebook
	- #7 Wikipedia
	- #9 Baidu (Chinese search engine)

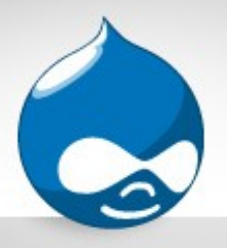

# **Popularity**

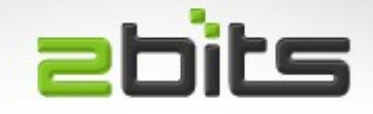

- The rest are
	- Google (own server called GWS, rumoured to be Apache based)
	- Microsoft Live, MSN, Bing (Microsoft IIS)
	- MySpace (Microsoft IIS)
	- QQ (Chinese company, own server)
- Branding is possible (Its Open source, it may still be Apache ...)

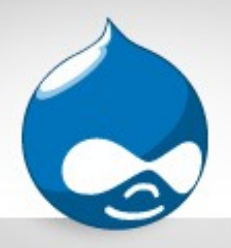

# Installation

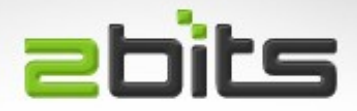

- Distro binaries
	- Far easier to install and maintain
	- Easier to apply security updates
	- Good for most cases
- Compiling from Source
	- Can customize further
		- e.g. Remove certain modules to save memory
		- Optimize for a given architecture
	- You take ownership of security patches and bug fixes

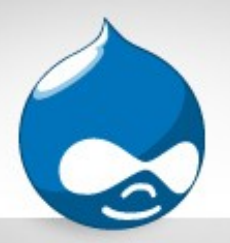

### Install from Source

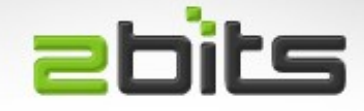

- If you insist ...
	- **wget http://mirror.csclub.uwaterloo.ca/apache/httpd-2.2.X.tar.gz**
	- tar xzvf httpd-2.2.XX.tar.gz
	- cd httpd-2.2.XX
	- **./configure prefix=/usr/local/apache2**
	- **make**
	- **sudo bash**
	- **make install**

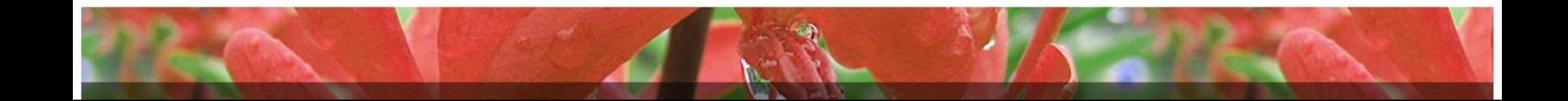

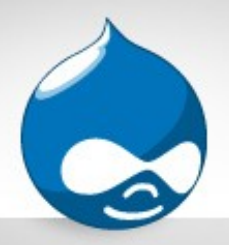

### Distro install

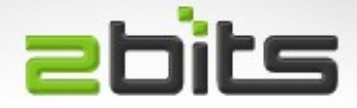

- Debian/Ubuntu
	- Minimal install:

aptitude install apache2

- Details on 2bits.com at <http://bit.ly/j27Kc>
- CentOS
	- Yum

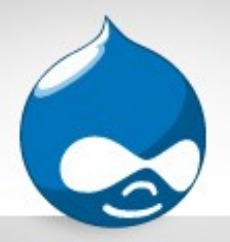

# Other options

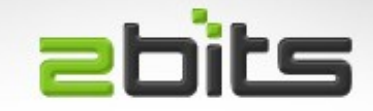

- Ubuntu Server CD has an "install LAMP server" option.
- Ready made "software appliances"
	- Can run in a virtual machine (VirtualBox, VMWare, ...etc.)
	- <http://www.turnkeylinux.org/>
	- LAMP, MediaWiki, Drupal, Java, and much more

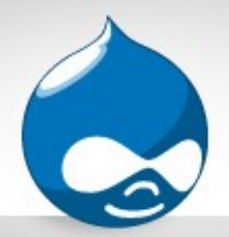

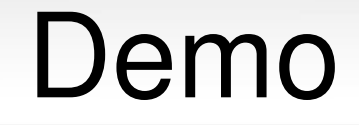

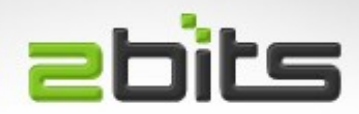

#### Let us install Apache ...

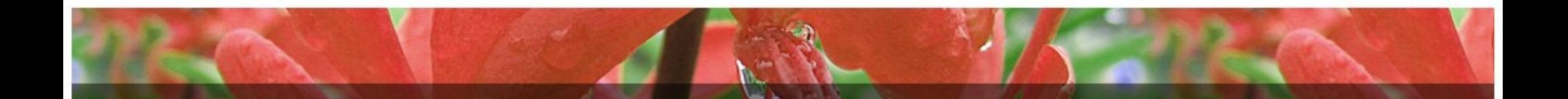

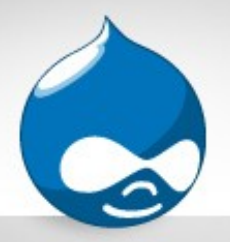

# Configuration

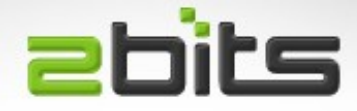

- Normally in /etc/httpd.conf
- Debian/Ubuntu: /etc/apache2/\* (entire tree structure)
- Can be in other places, e.g. If you compile from source /usr/local/httpd

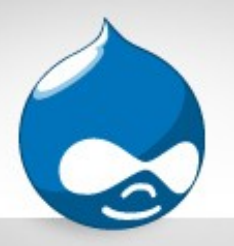

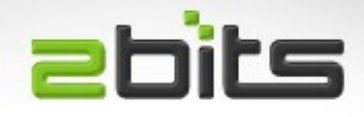

- BindAddress, useful when there are multiple network cards (e.g. 1 for MySQL, 1 for net)
- Listen *port* OR Listen *ip\_address:port*
	- Useful if you have more than one network card
- ServerRoot
	- Where the config, log, ...etc are located
- ServerName something.example.com
- DirectoryIndex index.php index.html

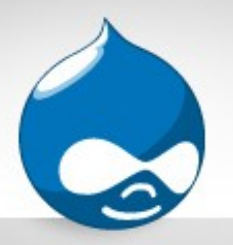

# Core Configuration

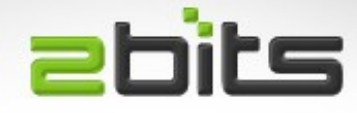

- User username
- Group groupname
	- These are the Linux user and group to run the server as.
- AddType: map a mime type to an extension
	- AddType application/x-httpd-php .php
- AddHandler: map a mime type to a handler
	- AddHandler fcgid-script .php

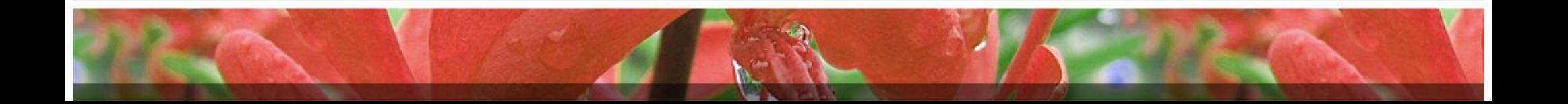

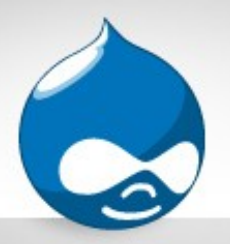

#### **abits** Tip: HTML as PHP

• You can have PHP inside .html files, using the MIME type

AddHandler php5-script php

**AddType text/html php**

• Beware performance implications: static content is no longer static!

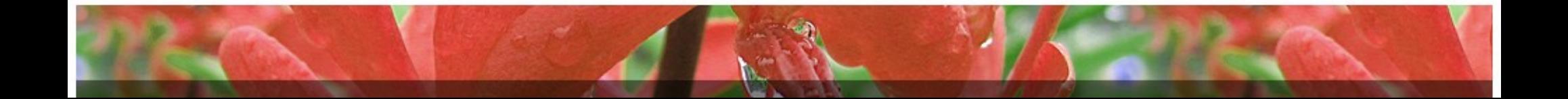

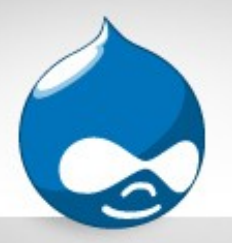

# Core Configuration

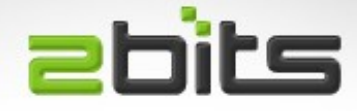

- ServerSignature
	- For the footer of error pages
- ServerTokens, level of info to display

**ServerTokens Prod: Apache**

**ServerTokens Major: Apache/2**

**ServerTokens Minor: Apache/2.2**

**ServerTokens Min: Apache/2.2.8**

**ServerTokens OS: Apache/2.2.8 (Linux)**

**ServerTokens Full (default): Apache/2.2.8 (Linux) PHP/5.2.6 MyMod/1.2** 

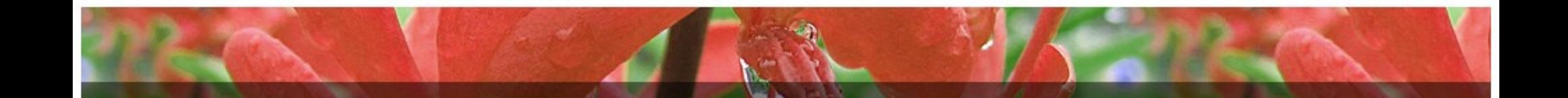

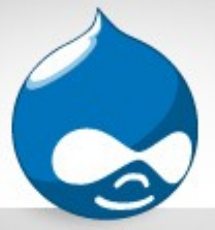

# Virtual Hosts

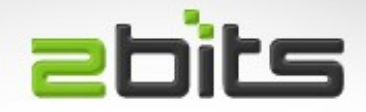

- Historically
	- One physical server for one host
	- Multiple Apache instances possible, different ports
	- Would people want their site to be on site1.com:81, site2.com:83 ...?
- Vhosts
	- A way to allow the same Apache instance to server multiple hosts
	- Less hardware and software required
	- Pooling of resources (memory, CPU, ...etc.)

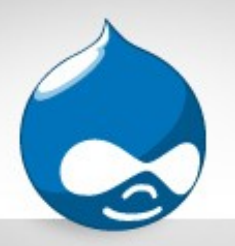

# Virtual host types

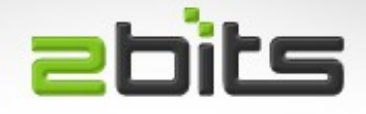

- Port based virtual hosts
	- Suitable for reverse proxies, e.g. Caching using **Squid**
- IP based virtual hosts
	- Unique IP address assigned to each host
- Name virtual hosts (most common)
	- IP shared for several hosts (less use of them)
	- Requests directed to vhost depending on host name

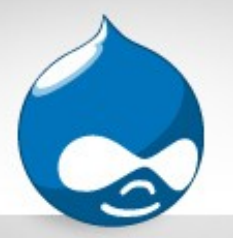

### VirtualHost Config

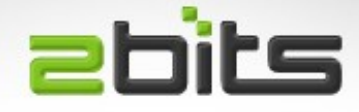

**<VirtualHost 1.2.3.4>**

 **ServerName site1.example.com**

 **DocumentRoot /home/www/site1**

**</VirtualHost>**

**<VirtualHost 1.2.3.5>**

 **ServerName site2.example.com**

 **DocumentRoot /home/www/site2**

**</VirtualHost>**

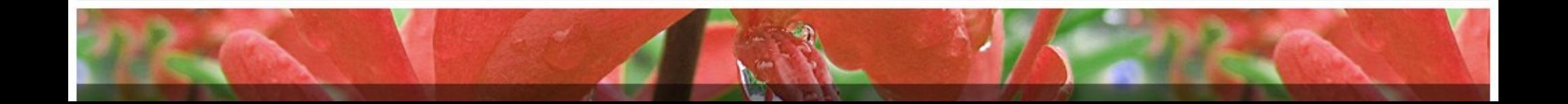

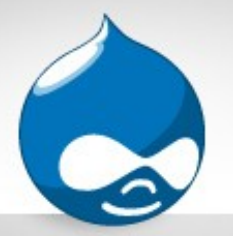

### VirtualHost Config

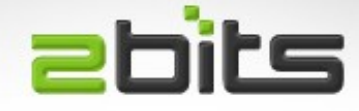

**NameVirtualHost \***

**<VirtualHost \*>**

**ServerAdmin webmaster@example.com**

**ServerName server1.example.com**

**DocumentRoot /var/www/server1**

**<Directory /var/www/server1>**

 **AllowOverride All**

 **Options MultiViews Indexes Includes FollowSymLinks ExecCgi**

 **Order allow,deny**

 **Allow from all**

**</Directory>**

**</VirtualHost>**

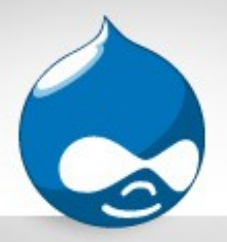

#### Advanced

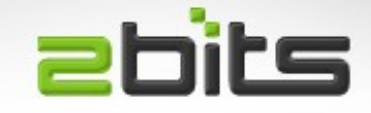

• Virtual hosting 1000s of domains? No problem!

**UseCanonicalName Off # Don't look it up in DNS**

**VirtualDocumentRoot /www/vhosts/%0/html**

- Requests to [http://site1.example.com](http://site1.example.com/) will be mapped to /www/vhosts/site1.example.com/html
- More elaborate example:

**VirtualDocumentRoot /www/vhosts/%2.1/%3/%1/html** 

– Requests to [http://www.example.com](http://www.example.com/) will be mapped to /www/vhosts/e/example.com/site1/html

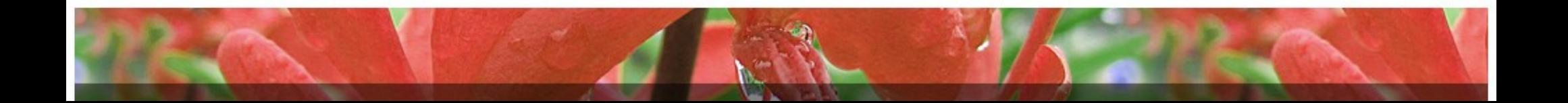

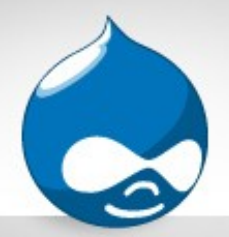

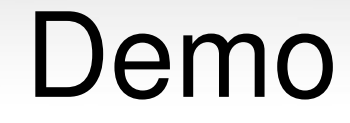

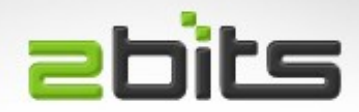

#### Let us see a vhost!

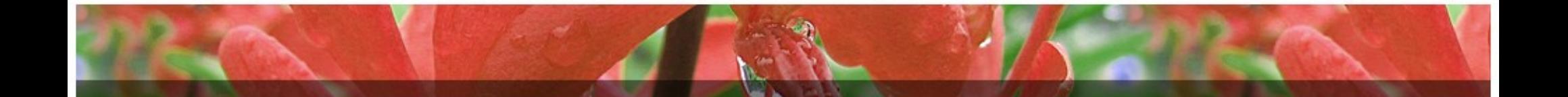

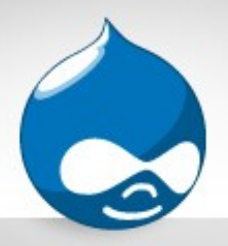

### **Directories**

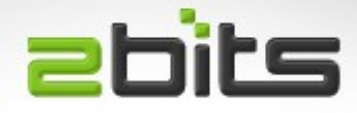

- Permissions
	- Which IP addresses
	- HTTP auth (htpasswd)
- Features
	- Show list of files?
	- Will the directory have and index?
	- Will symbolic links be followed?
	- Much more ...

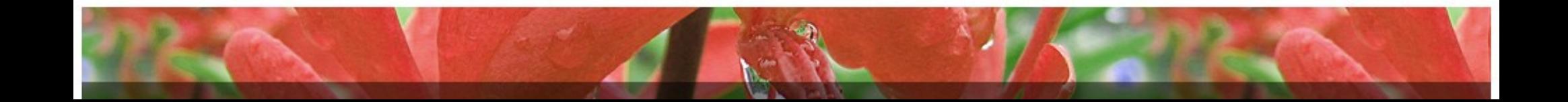

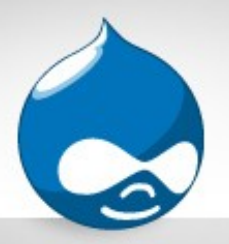

#### **abits** Directory Example

- An example
	- **<Directory /var/www/>**

 **Options Indexes FollowSymLinks MultiViews**

 **AllowOverride None**

 **Order allow,deny**

 **allow from all**

**</Directory>**

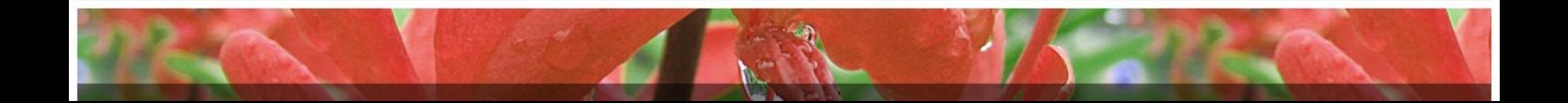

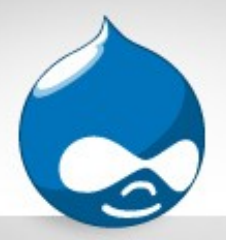

#### **Redirection**

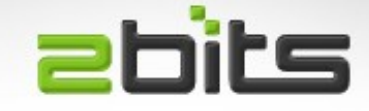

• Common case: want example.com to go to [www.example.com,](http://www.example.com/) or vice versa

**<VirtualHost \*>**

**ServerAdmin webmaster@localhost**

**ServerName example.com**

**RedirectPermanent / http://www.example.com/**

**</VirtualHost>**

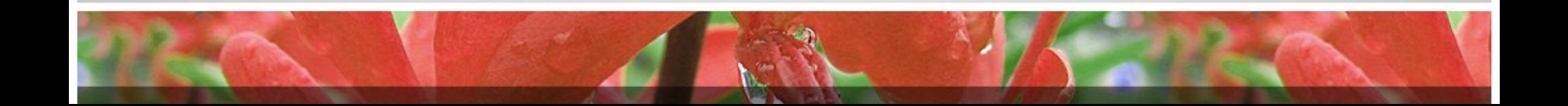

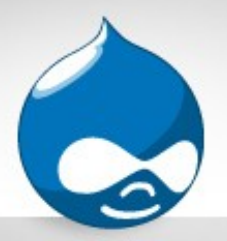

## **ErrorDocument**

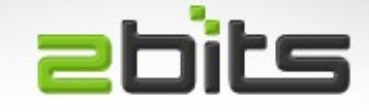

• You can have custom "page not found" and "access denied" pages

**ErrorDocument 404 /notfound.html**

**ErrorDocument 403 /forbidden.html** 

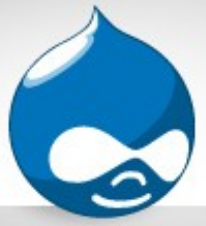

# HTTP Auth

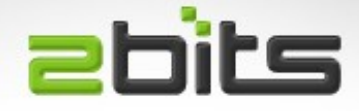

- Originally for password protecting directories
	- Utility called htpasswd to create files
	- Hooks for other schemes, e.g. database (MySQL, PostgreSQL), OpenID, PAM, ...
- Still useful with dynamic sites
	- Protects certain paths, admin info, ...etc, not necessarily a physical directory
	- Hide test sites from public view and from crawlers **AuthType Basic AuthName "Restricted Area" AuthUserFile /etc/htpasswd**

**Require valid-user**
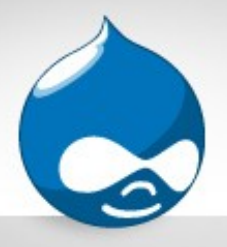

#### .htaccess

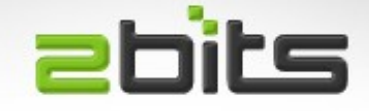

- Per directory overrides, even for same vhost
- Specific things to a site or to an application
	- Rewrite rules: e.g. Drupal clean URLs
	- Custom error response (404, 403, ...)
	- Authentication (password protection)
- Most things that go in Apache's configuration can go in .htaccess, if the admin allows overrides
- Can have a performance impact

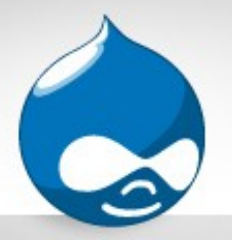

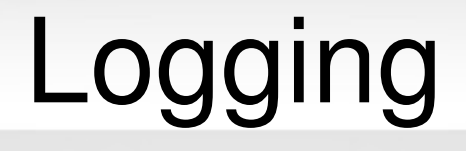

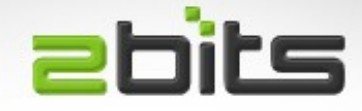

- Error logging
- Access logging

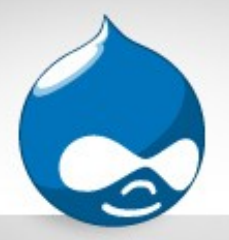

# Error Logging

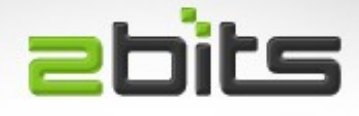

- For errors, administrator alerts, ... etc.
- Also for debugging
- Tip: For eAccelerator instability, had a script to check the error log every 45 seconds and restart Apache when a segmentation fault was encountered

```
ErrorLog /var/log/apache2/error.log
# debug, info, notice, warn, error, crit, alert, emerg.
LogLevel warn
```
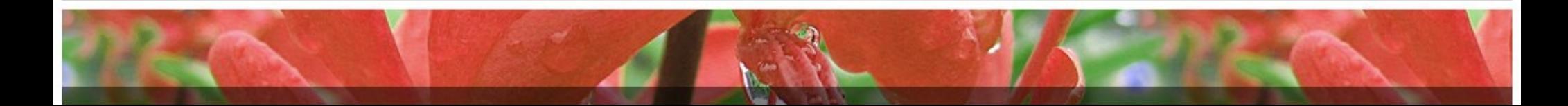

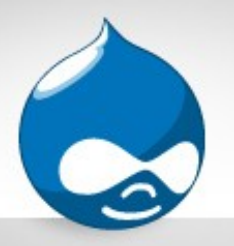

### Access Logging

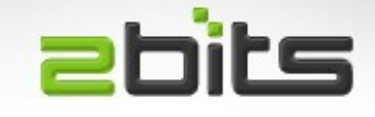

- For logging accesses from site visitors
- Vital information (bots, crawlers, leechers, ...etc.)
- Also used for statistics and reporting (e.g. Awstats, ...)
- Make sure you rotate them, since they can grow
	- Put them on a separate disk for large sites
	- Or just filter what gets logged (e.g. Ignore images)

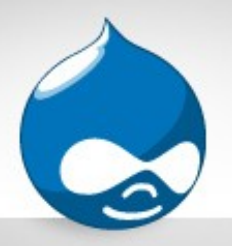

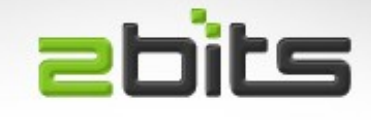

- What is logged? Configurable, most commonly:
	- Visitor IP address, host, HTTP Auth name, date/time/timezone, Operation, URL, HTTP code, bytes, referer, User Agent
- Can be one file for all sites (less common)

**CustomLog /var/log/apache2/access.log combined**

• Or per site (in each vhost)

**CustomLog /var/log/apache2/accessexample.com.log combined**

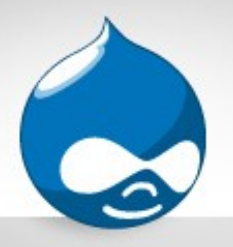

### Modules

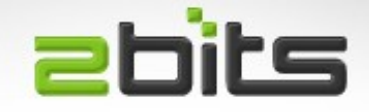

- Apache has a modular design, meaning you can extend it in any way you imagine
- Can be static (complied in) or shared (pluggable, implemented as a dynamic library)
- Dynamic Shared Objects (DSO)
- Modules do various specific things

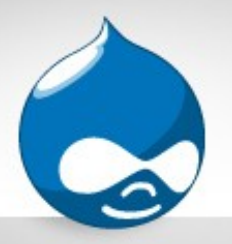

### Modules

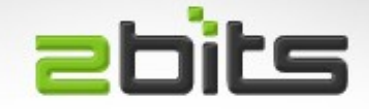

- Free or commercial, generic or specific
- Can be disabled/enabled, reduce size
- Normally configured like this:
	- Static modules

**AddModule rewrite\_module /usr/lib/.../mod\_rewrite.so**

– Dynamic modules (DSO)

LoadModule rewrite module /usr/lib/.../mod rewrite.so

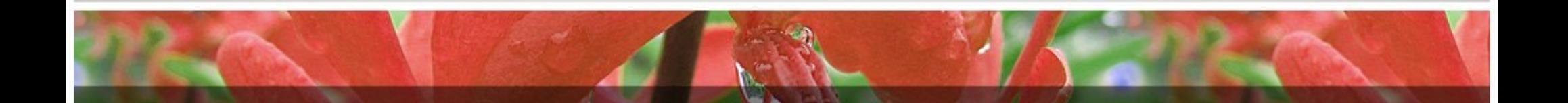

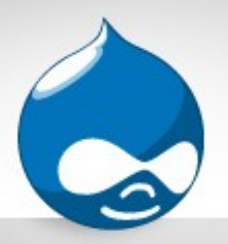

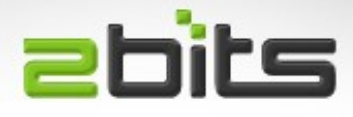

- Authentication (MySQL, Postgres, Kerberos, ...)
- Logging (to SQL databases)
- Languages (Python, PHP, Perl, Java, Ruby, Mono, Neko, ...)
- Miscellany
	- GeoIP
	- Subversion version control
	- Evasive: anti-DoS/DDoS measures

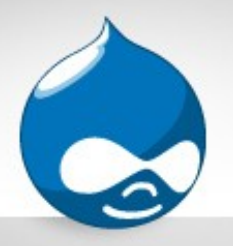

### mod\_rewrite

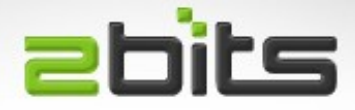

- manipulate URLs in various ways
- e.g. Prettier URLs
- Before example.com/index.php?q=something
- After example.com/something
- Can be used for mapping old content to new

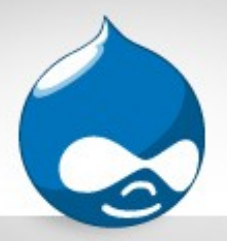

# Drupal "clean URLs" **Ebits**

- More friendly, for humans and search engines
- Query String Append, Last rule

```
<IfModule mod_rewrite.c>
    RewriteEngine on
    RewriteBase /
    # Rewrite URLs of the form '/x' to the form '/index.php?q=x'.
  RewriteCond %{REQUEST FILENAME} !-f
  RewriteCond %{REQUEST FILENAME} !-d
    RewriteRule ^(.*)$ index.php?q=$1 [L,QSA]
</IfModule>
```
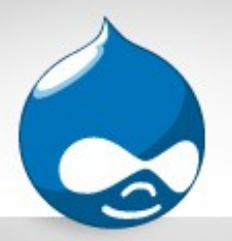

#### Drupal boost cache **Ebits**

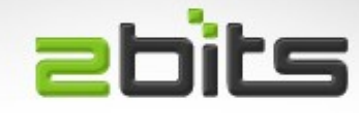

```
\bullet<FilesMatch "\.(html)$">
 <IfModule mod_headers.c>
    Header set Expires "Sun, 19 Nov 1978 05:00:00 GMT"
  Header set Cache-Control "no-store, no-cache, must-revalidate,
  post-check=0, pre-check=0"
 </IfModule>
```

```
</FilesMatch>
```
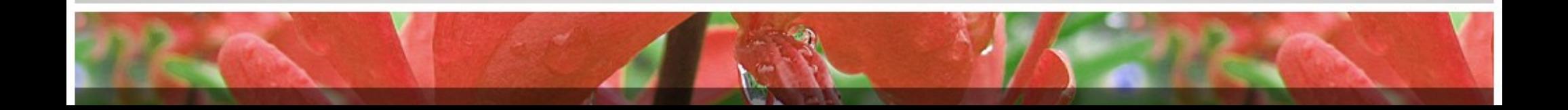

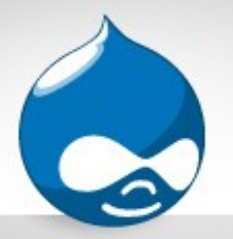

### Drupal boost cache

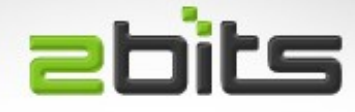

**# Only handle GET requests**

```
RewriteCond %{REQUEST_METHOD} !^GET$ [OR]
```
**# Exclude certain paths that will always be dynamic**

```
RewriteCond %{REQUEST_URI} 
  ^(/admin|/cache|/misc|/modules|/sites|/system|/themes|/user/lo
  gin) [OR]
```
**# If the user is logged in**

```
RewriteCond %{HTTP_COOKIE} DRUPAL_UID
```
**# Skip next two rules (pseudo if/else)**

```
RewriteRule .* - [S=2]
```

```
RewriteCond %{DOCUMENT_ROOT}/cache/%{SERVER_NAME}%{REQUEST_URI}_%
  {QUERY_STRING}.html f
```

```
RewriteRule .* cache/%{SERVER_NAME}%{REQUEST_URI}_%
  {QUERY_STRING}.html [L]
```
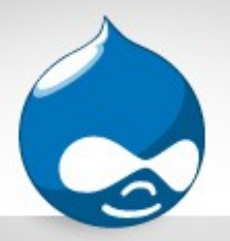

### mod\_fcgid

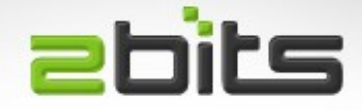

- For FastCGI (e.g. PHP, Python)
- Default configuration is:

**LoadModule fcgid\_module /usr/lib/apache2/modules/mod\_fcgid.so <IfModule mod\_fcgid.c> AddHandler fcgid-script .fcgi IPCConnectTimeout 20 </IfModule>**

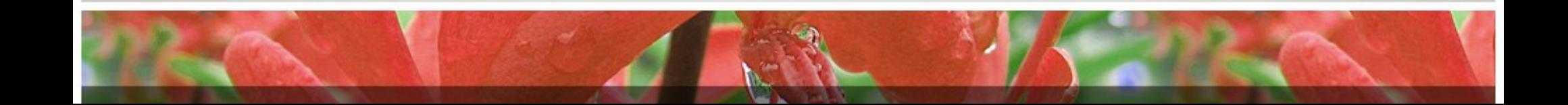

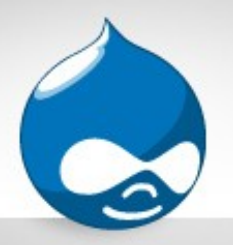

#### mod\_status

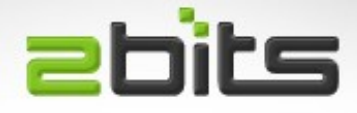

- ExtendedStatus On or Off
- Provides statistics and information
- Can be parsed by other applications, e.g. Munin to give things like:
	- Number of Apache processes
	- Number of requests per second
	- Number of bytes per second
- http://www.apache.org/server-status
- http://www.apache.org/server-status?auto

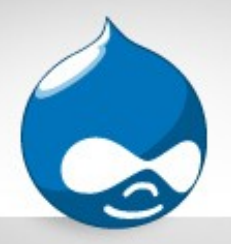

#### Other modules

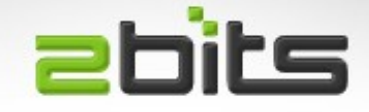

- mod deflate
	- compresses web pages, css, js to save bandwidth
- mod include
	- Server Side Includes (SSI) for .shtml, allows some primitive dynamism (by today's standards)

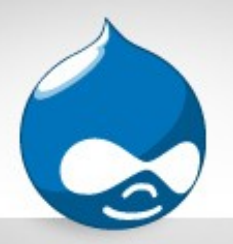

### The Debian Way

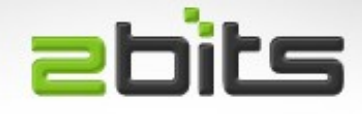

- On Debian/Ubuntu
- Provides commands to enable/disable modules and sites
- No need to much with configuration files (most of the time)
	- a2enmod, a2dismod
	- a2ensite, a2dissite

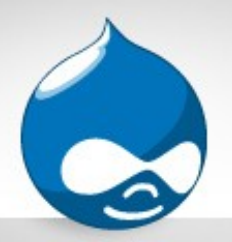

#### Apache modes

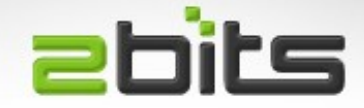

- MPM Pre Fork
- MPM Worker

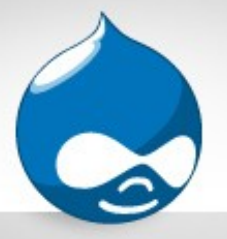

### Apache pre-fork

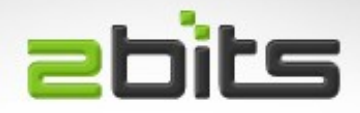

- Each request is handled by a separate process
- Apache pre-forks a configurable number of processes, leaving spares around
- Incoming requests always have a handler for them, as long as the maximum is not reached
- Most common for PHP on VPS or dedicated, shared hosting more often CGI
- Configuration is important
	- Too low and you can get users complaining!
	- Too high and you get the server swapping!

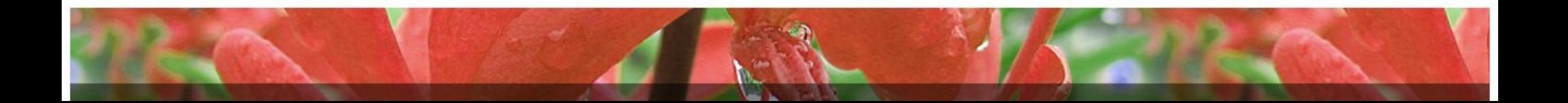

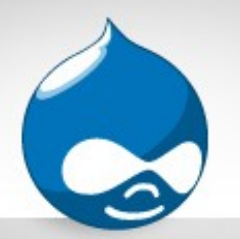

# Pre-fork configuration  $\equiv$ bits

• Parameters for many things

StartServers 5 MinSpareServers 5 MaxSpareServers 10 MaxClients 150 MaxRequestsPerChild 0

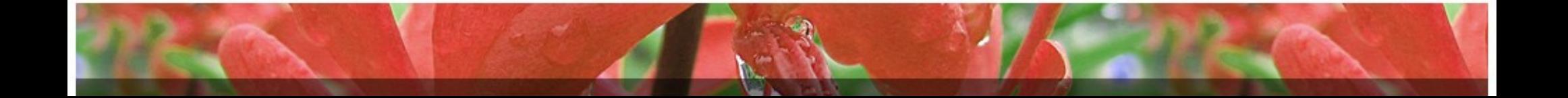

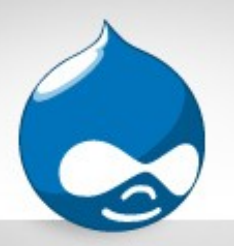

### Apache MPM Worker **Ebits**

- Threaded mode
- Each request is handled by a thread
- Much less memory usage
- Does not work with certain setups (e.g. PHP with mod php)

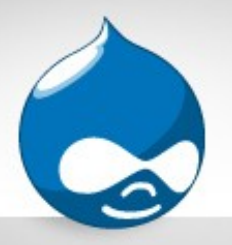

**MaxClients** 

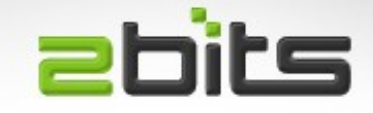

- *"For [...] prefork, MaxClients translates into the maximum number of child processes that will be launched to serve requests. [...]"*
- *"For threaded [...] servers [...] MaxClients restricts the total number of threads that will be available to serve clients. [...] the default value is 16 (ServerLimit) multiplied by the value of 25 (ThreadsPerChild). [...]"*

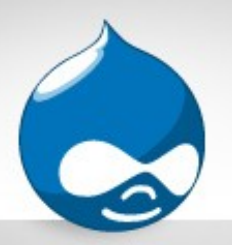

### Worker configuration **ebits**

#### • Parameters for:

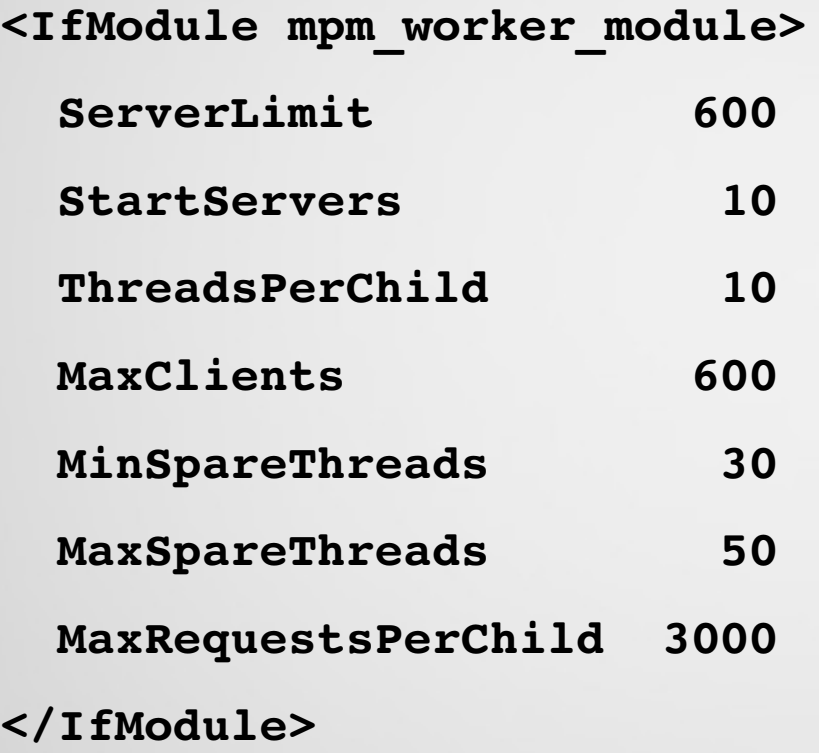

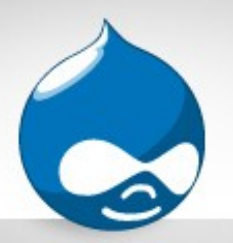

# Tip: Worker + FastCGI **ebits**

• Using Worker (threaded server) and FastCGI has the potential for memory savings

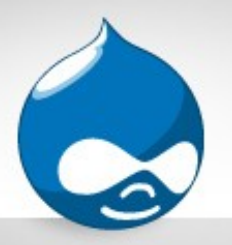

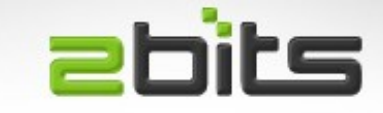

- Dynamic sites use Apache as the web server, in conjunction with a scripting language (e.g. PHP, Python, Perl)
- Several modes
	- CGI
	- Embedded
	- FastCGI

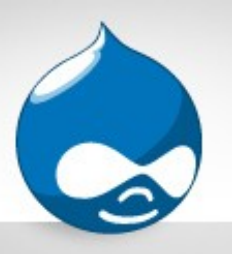

#### Common Gateway Interface **abits**

- Oldest method of running dynamic stuff inside a a web site (early to mid 90s?)
- Workflow:
	- Request comes in e.g /cgi-bin/something.cgi?param=value
	- Web server forks a new process (fork() then exec())
	- New process executes an interpreter (e.g. Perl)
	- A script is executed by the interpreter, with parameters passed
	- Passing back the result
	- Terminate the process

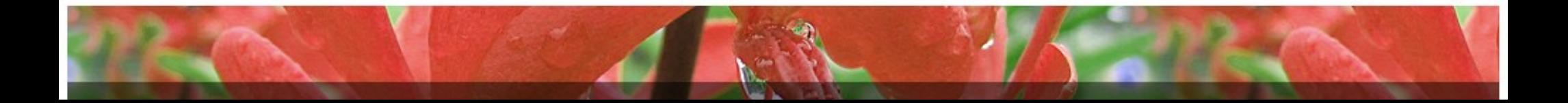

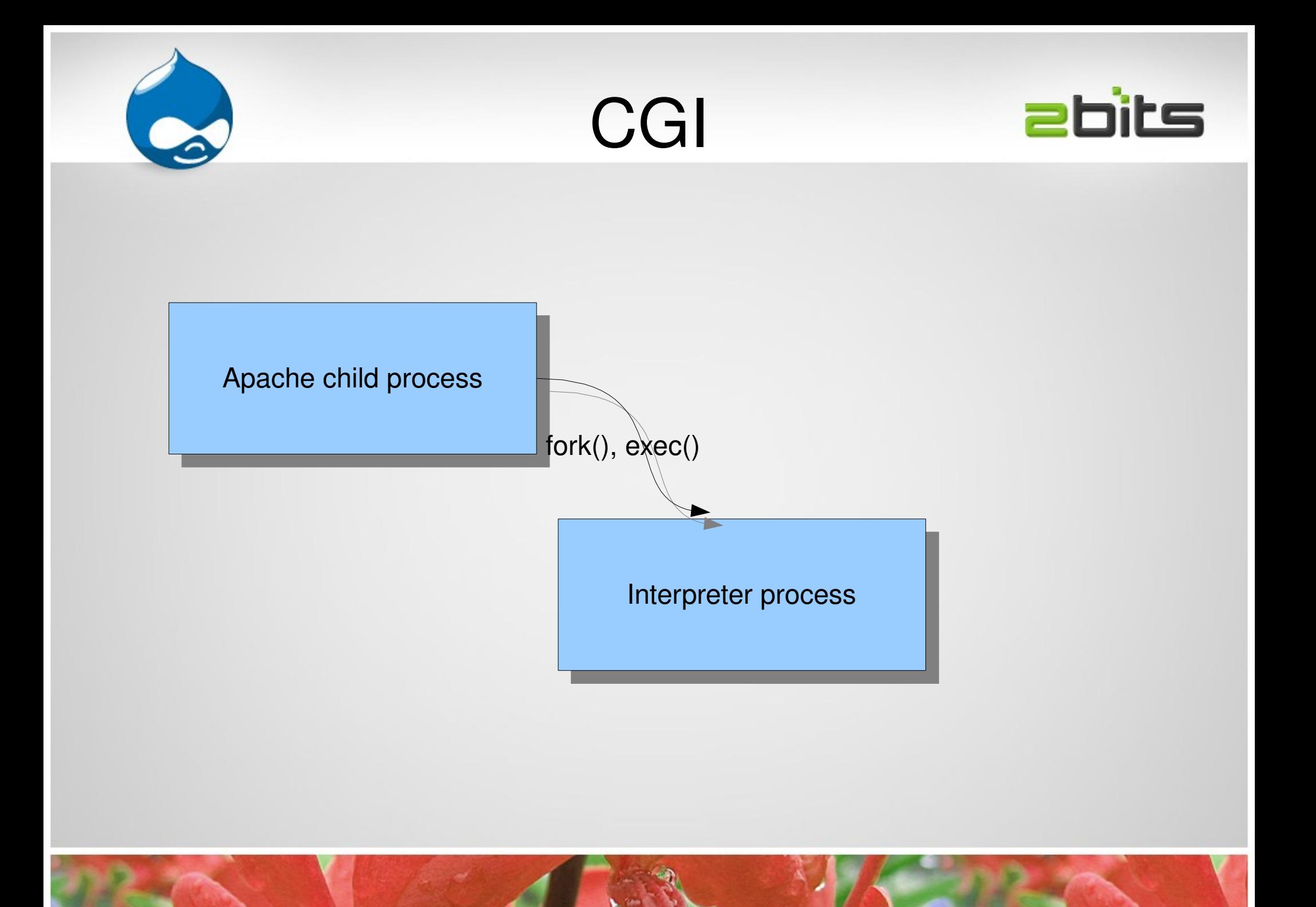

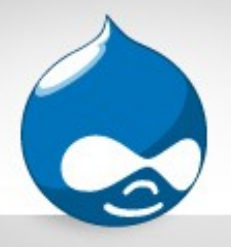

# CGI (cont'd)

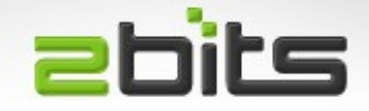

- Advantages
	- Simple, returns results as standard output
	- Provided a way to create dynamic web sites
	- Security (if setup correctly, interpreter process can run other than the web server user, with limited privileges)
- Drawbacks
	- Slow (because of the fork system call)
	- Wasteful on resources (fork is expensive)
	- Not suitable for large web sites (does not scale)

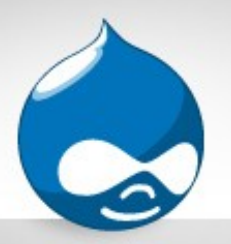

### Embedded (modules) **ebits**

- Interpreter inside the Apache process
- PHP (mod php)
- Perl (mod\_perl)
- Python (mod\_python)

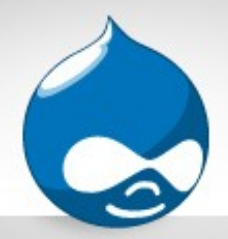

#### Embedded

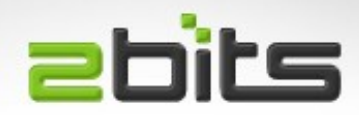

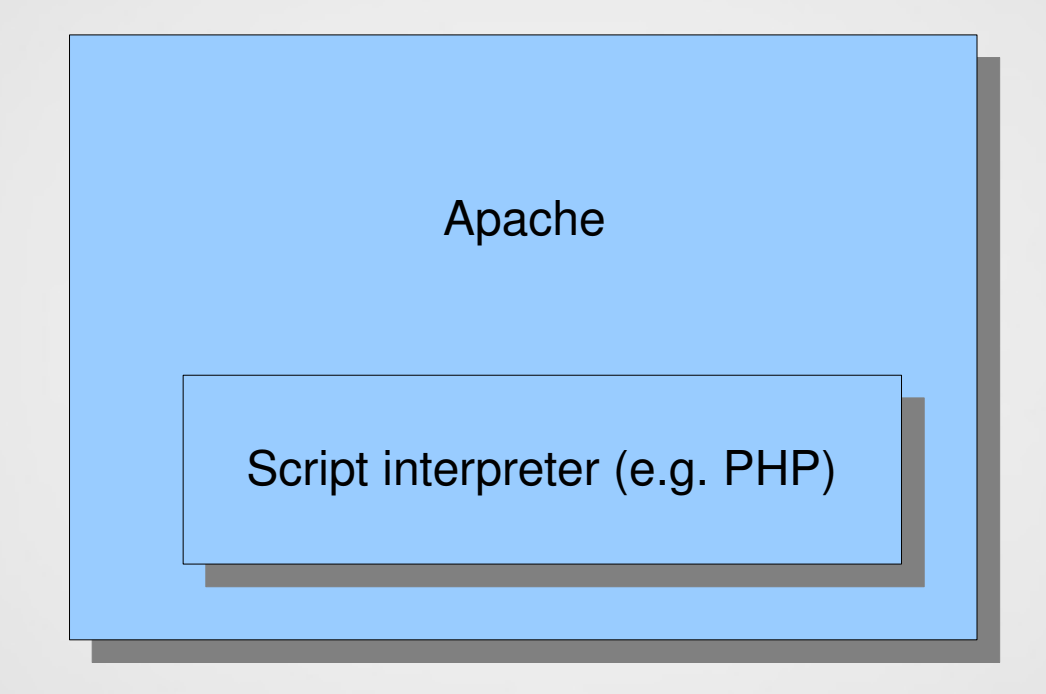

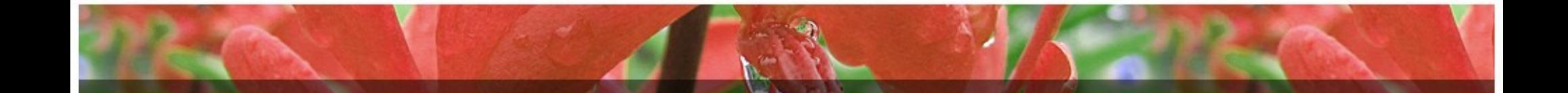

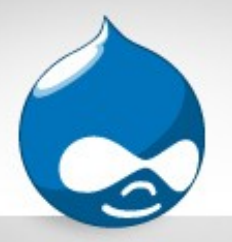

FastCGI

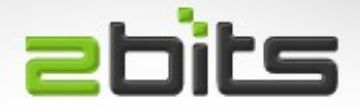

- Similar to CGI
- Does not fork per request
- Instead, uses a socket to communicate with an existing process that holds the interpreter
- Instead of Apache being bloated with 100s of processes, we have fewer dynamic processes, a small pool to handle dynamic requests
- Apache has mod-fastcgi (questionable stability) and modfcgid (much more stable)
- Best of both worlds!

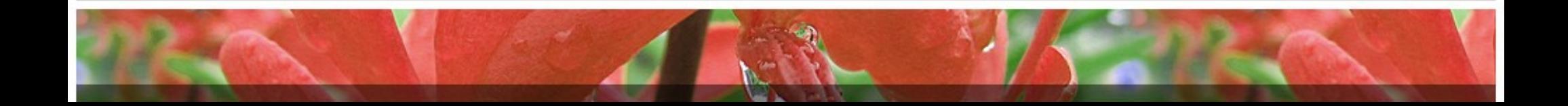

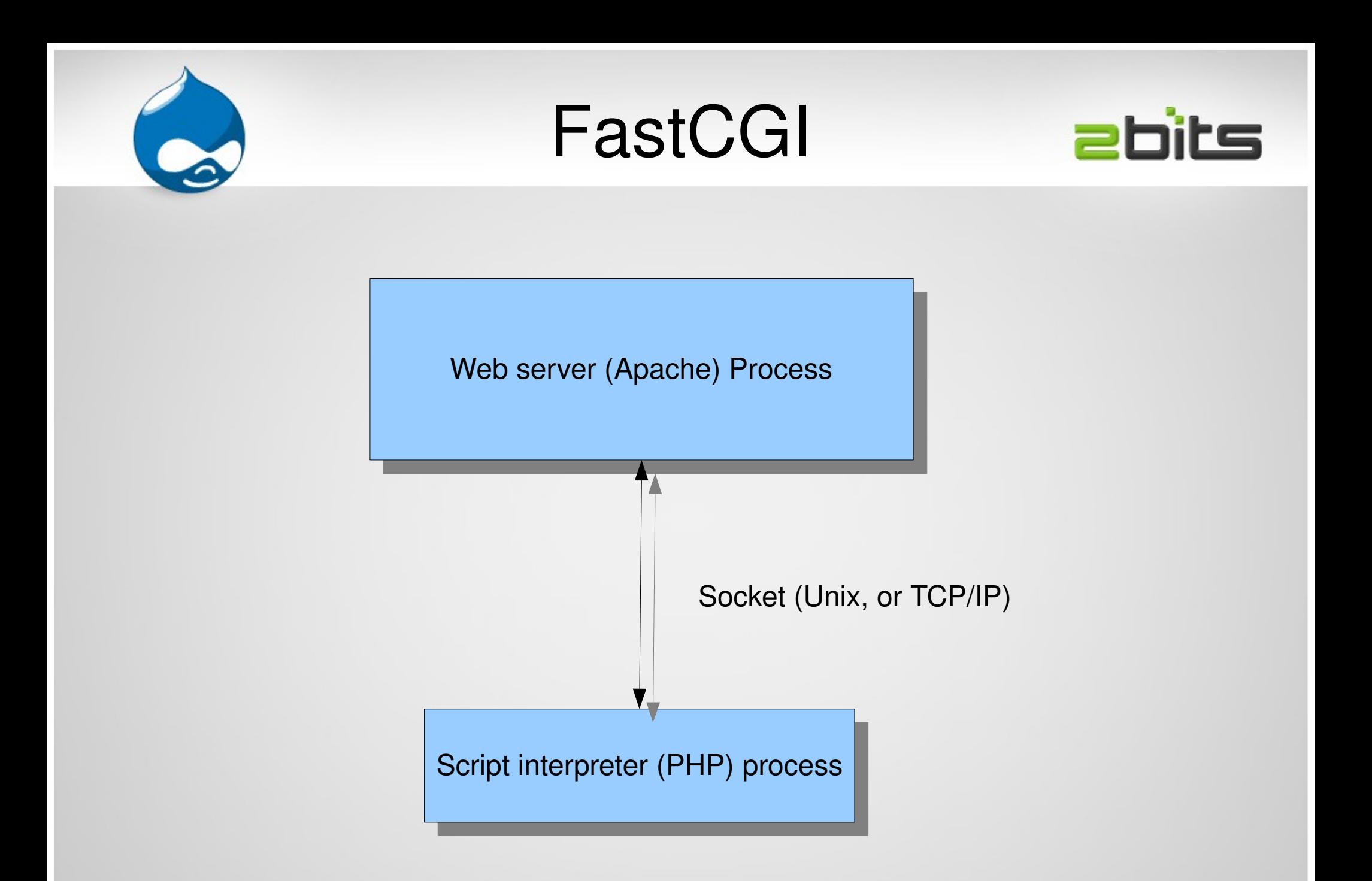

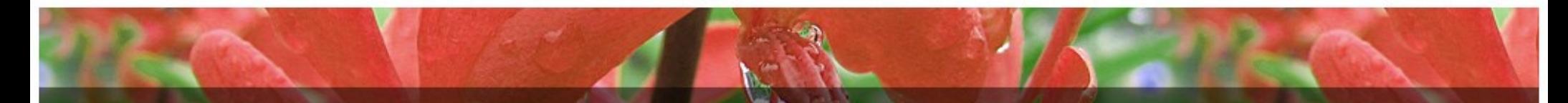

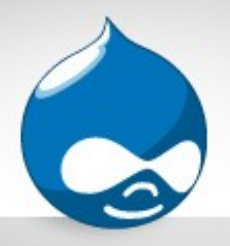

# FastCGI (fcgid)

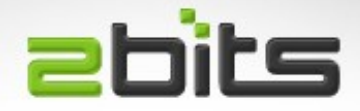

- Advantages
	- Significant memory savings!
	- Speed is very close to mod\_php
	- Can be used with threaded server (MPM Worker)
	- Less connections to the database
- Drawbacks
	- Watch the timeouts (e.g. Large site with Drupal and cron)

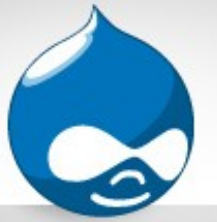

#### Performance

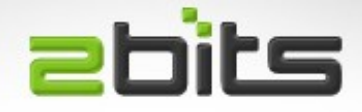

- **MaxClients**
- .htaccess on a deep directory structure
- Disable hostname lookups (HostnameLookups)
- Don't log bytes separately
- Use MPM Worker threaded server vs MPM prefork if your site is dynamic (memory saving)
- Rotate your logs
- KeepAliveTimeout only a few seconds
- More reading
	- http://httpd.apache.org/docs/2.2/misc/perf-tuning.html

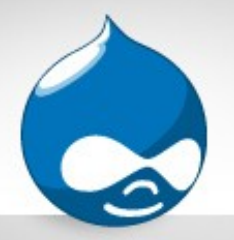

**Security** 

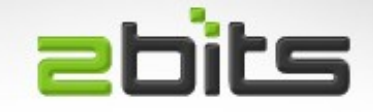

- Check directory permissions (enable writing only for uploaded images, ...etc., NOT scripts)
- Don't enable mod proxy for a publicly visible server
- Consider Apache's mod security (web application firewall)

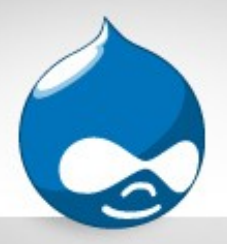

#### **Resources**

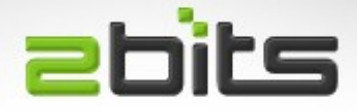

- Configuration reference
	- <http://httpd.apache.org/docs/2.2/>
- Developer reference
	- <http://httpd.apache.org/docs/2.2/developer/>

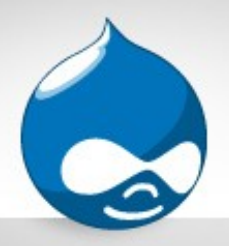

### **Conclusion**

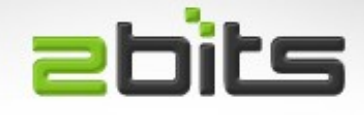

- Apache is:
	- Capable
	- Proven
	- Feature rich
- Use MPM Worker + FastCGI if possible
- Install only what you need (be a minimalist)
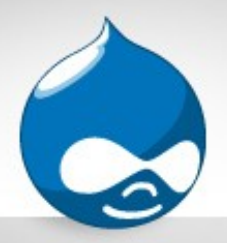

Future topics?

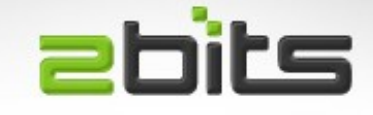

- Any interest in the following topics?
	- Introduction to PHP: a web development language
	- Introduction to MySQL database

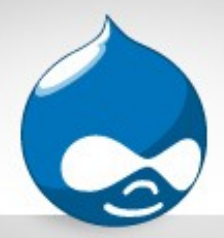

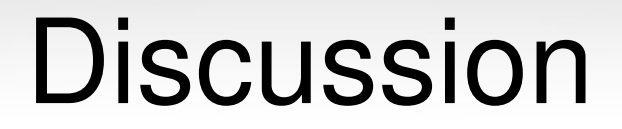

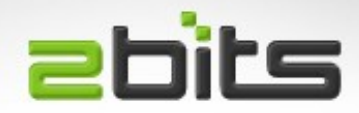

## Questions?

## Comments?

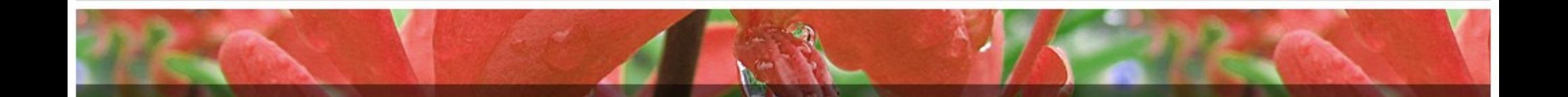